Документ подписан простой электронной подписью Информация о владельце: ФИО: Куижева Саида Казбековна Должность: Ректор Дата подписания: 22.11.2023 17:23:47 Уникальный программный ключ:

# МИНОБРНАУКИ РОССИИ

71183e1134ef9cfa69b206d480271b3c1a975e6fo...ease филиала федерального государственного бюджетного

образовательного учреждения высшего образования.<br>«Майкопский государственный технологический университет»

в поселке Яблоновском

Предметная (цикловая) комиссия информационных и математических дисциплин

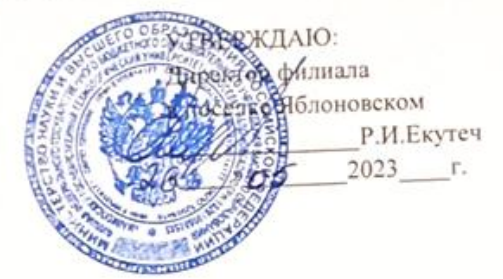

# РАБОЧАЯ ПРОГРАММА УЧЕБНОЙ ДИСЦИПЛИНЫ

Наименование дисциплины ЕН.02 Информационные технологии в профессиональной деятельности

Наименование специальности 33.02.01 Фармация

Квалификация выпускника фармацевт

Формы обучения очно-заочная (на базе среднего общего образования)

Яблоновский, 2023

Рабочая программа составлена на основе ФГОС СПО и учебного плана филиала МГТУ в поселке Яблоновском по специальности 33.02.01 Фармация

Составитель рабочей программы:

Преподаватель первой категории

подпись)

Р. Я. Шартан

Рабочая программа утверждена на заседании предметной (цикловой) комиссии информационных и математических дисциплин

Председатель предметной (цикловой) комиссии

 $\bar{\mathbf{x}}$ 

 $\kappa$  > 20  $r$ .

 $\sim$ 

(подпись)

Р. Я. Шартан

СОГЛАСОВАНО: Методист политехнического колледжа филиала МГТУ в поселке Яблоновском  $\frac{1}{20}$   $\frac{1}{20}$ 

(припись)

3. М. Хатит

## СОДЕРЖАНИЕ

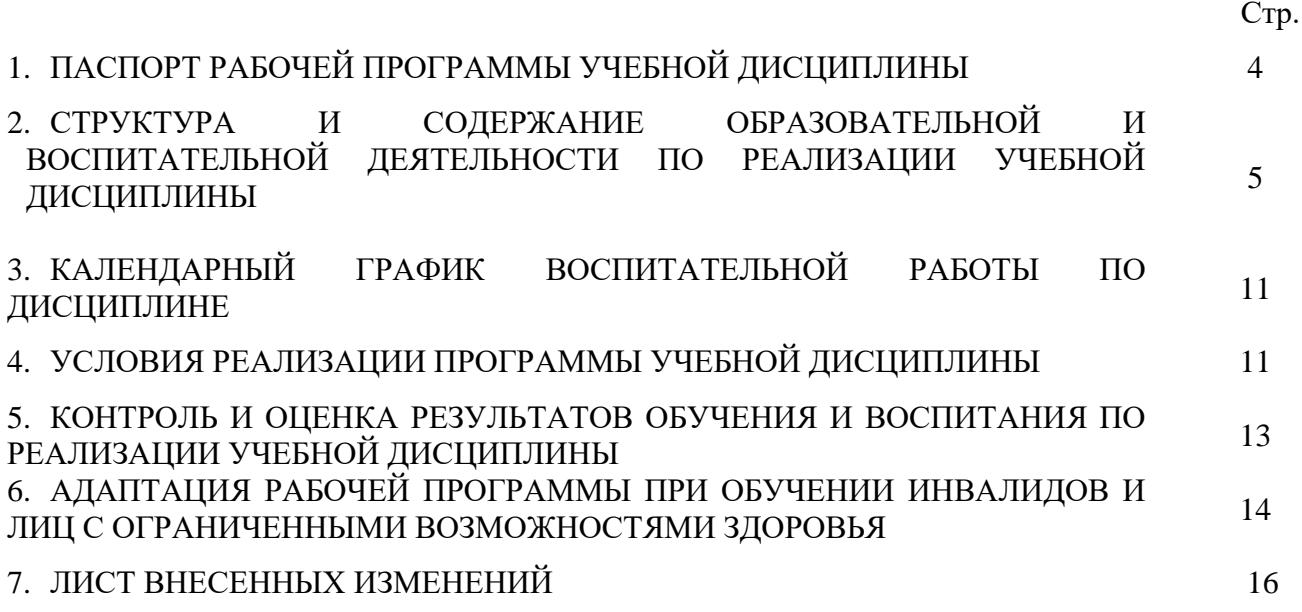

#### ПАСПОРТ ПРОГРАММЫ УЧЕБНОЙ ДИСЦИПЛИНЫ ЕН.02 Информационные технологии в профессиональной деятельности

Область применения программы

Рабочая программа учебной дисциплины ЕН.02 Информационные технологии в профессиональной деятельности (далее - программа) является составной частью основной профессиональной образовательной программы филиала МГТУ в поселке Яблоновском в соответствии с федеральным государственным образовательным стандартом среднего профессионального образования (далее - ФГОС СПО) по специальности 33.02.01 Фармация.

Место дисциплины в структуре основной образовательной программы

Дисциплина ЕН.02 Информационные технологии в профессиональной деятельности входит в математический и общий естественнонаучный учебный цикл.

Цели и задачи дисциплины - требования к результатам освоения дисциплины

Учебная дисциплина ЕН.02 Информационные технологии в профессиональной деятельности ориентирована на достижение следующих целей: освоение системы базовых знаний, отражающих вклад информационных технологий в формировании современной научной картины мира, роль информационных технологий в будущей профессии при изучении других дисциплин; развитие познавательных интересов, интеллектуальных и творческих способностей путем освоения и использования методов информационных технологий; воспитание ответственного отношения к соблюдению этических и правовых норм, приобретение опыта использования современных информационных технологий для будущей трудовой деятельности выпускников образовательных учреждений СПО.

Для реализации поставленной цели необходимо решить следующие задачи:

научить применять специализированное программное обеспечение для сбора, хранения и обработки информации в соответствии с изучаемыми профессиональными модулями;

сформировать навыки работы с автоматизированными системами делопроизводства;

выработать умения применять методы и средства защиты информации;

научить использовать информационные ресурсы для поиска и хранения информации;

сформировать умения читать (интерпретировать) интерфейс специализированного программного обеспечения, находить контекстную помощь, работать с документацией, применять специализированное программное обеспечение;

научить пользоваться автоматизированными системами делопроизводства.

В результате освоения дисциплины обучающийся должен:

уметь:

У1 -использовать информационные ресурсы для поиска и хранения информации;

У2-обрабатывать текстовую и табличную информацию;

У3-использовать деловую графику и мультимедиа-информацию;

У4-создавать презентации;

У5-применять антивирусные средства защиты информации;

У6-читать (интерпретировать) интерфейс специализированного программного обеспечения, находить контекстную помощь, работать с документацией;

У7-применять специализированное программное обеспечение для сбора, хранения и обработки банковской информации в соответствии с изучаемыми профессиональными модулями;

У8-пользоваться автоматизированными системами делопроизводства;

У9-применять методы и средства защиты банковской информации;

знать:

З1- основные методы и средства обработки, хранения; передачи и накопления информации;

З2- основные компоненты компьютерных сетей; принципы пакетной передачи данных, организацию межсетевого взаимодействия;

З3- назначение и принципы использования системного и прикладного программного обеспечения;

З4- технологию поиска информации в Интернет;

З5- принципы защиты информации от несанкционированного доступа;

З6- правовые аспекты использования информационных технологий и программного обеспечения;

З7- основные понятия автоматизированной обработки информации;

З8- основные угрозы и методы обеспечения информационной безопасности.

Компетенции обучающегося, формируемые в результате освоения дисциплины

Образовательная и воспитательная деятельность направлена на формирование у обучающихся следующих компетенций:

ОК 01. Выбирать способы решения задач профессиональной деятельности применительно к различным контекстам;

ОК 02. Использовать современные средства поиска, анализа и интерпретации информации и информационные технологии для выполнения задач профессиональной деятельности.

ПК 2.1. Заполнять медицинскую документацию, в том числе в форме электронного документа.

ПК 2.2. Использовать в работе медицинские информационные системы и информационнотелекоммуникационную сеть "Интернет".

Количество часов на освоение программы: максимальная учебная нагрузка обучающегося - 76 часов, в том числе: обязательная аудиторная учебная нагрузка обучающегося - 36 часа, самостоятельная работа обучающегося - 34часа,

консультации -2- часов.

## 2. СТРУКТУРА И СОДЕРЖАНИЕ ОБРАЗОВАТЕЛЬНОЙ И ВОСПИТАТЕЛЬНОЙ ДЕЯТЕЛЬНОСТИ ПО РЕАЛИЗАЦИИ УЧЕБНОЙ ДИСЦИПЛИНЫ

ЕН.02 Информационные технологии в профессиональной деятельности 2.1. Объем учебной дисциплины и виды учебной работы

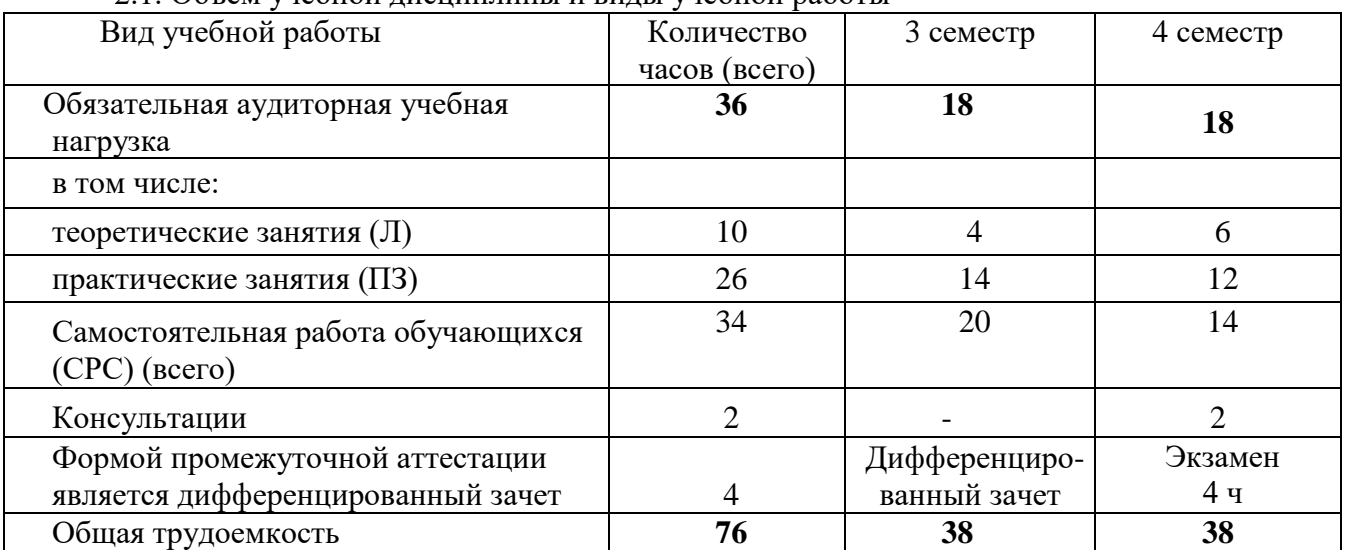

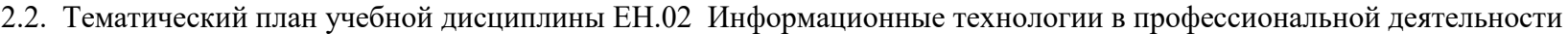

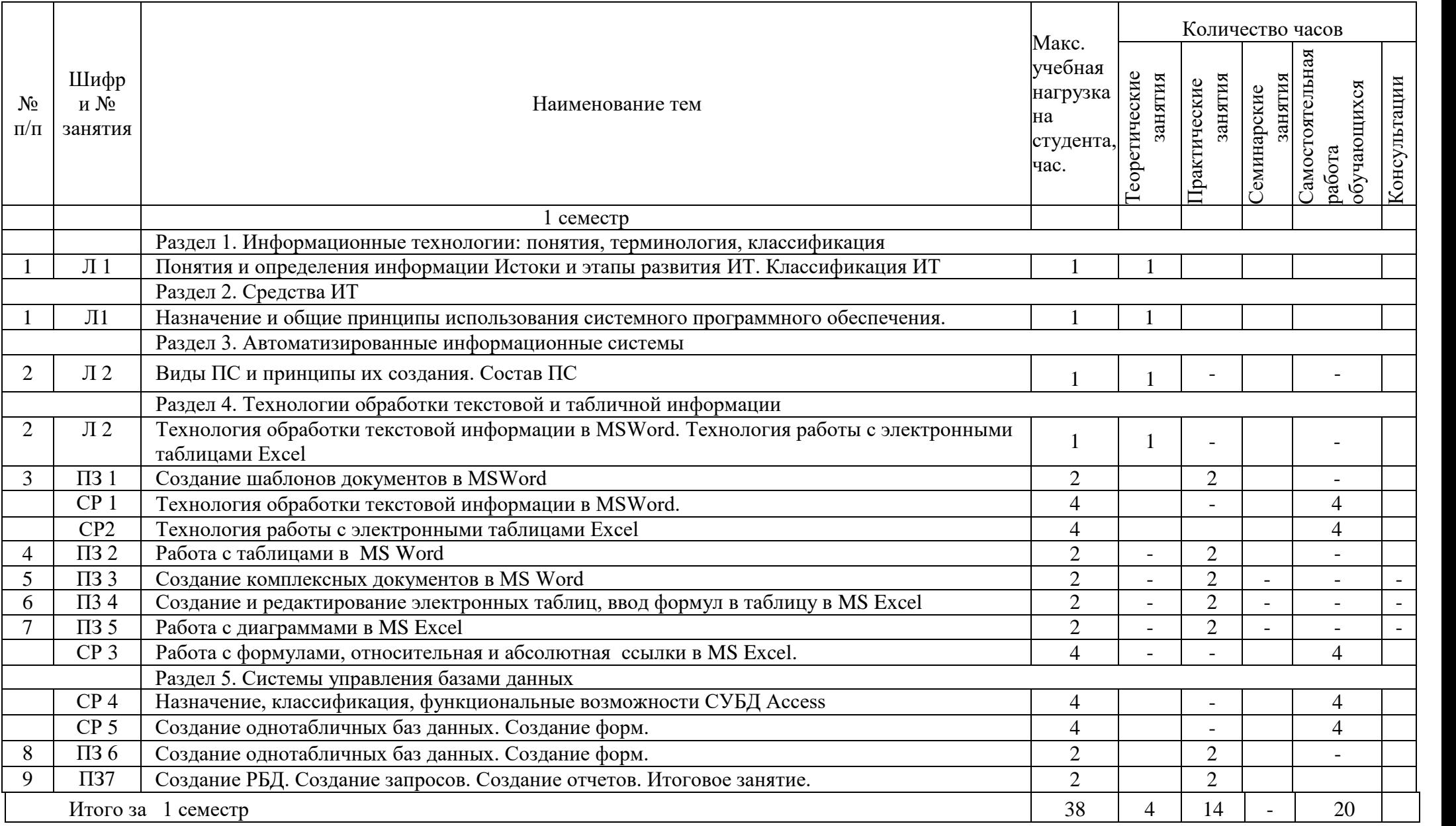

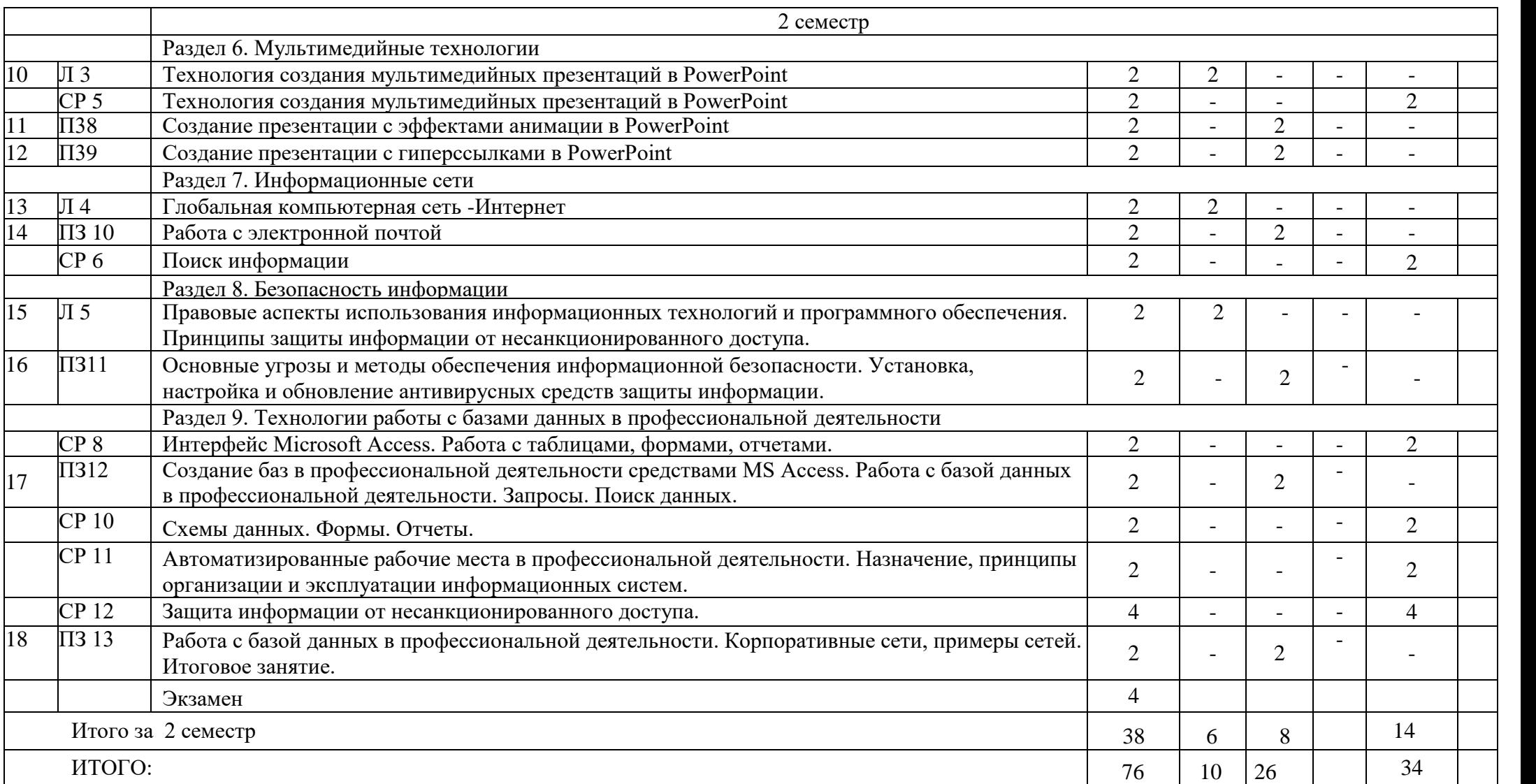

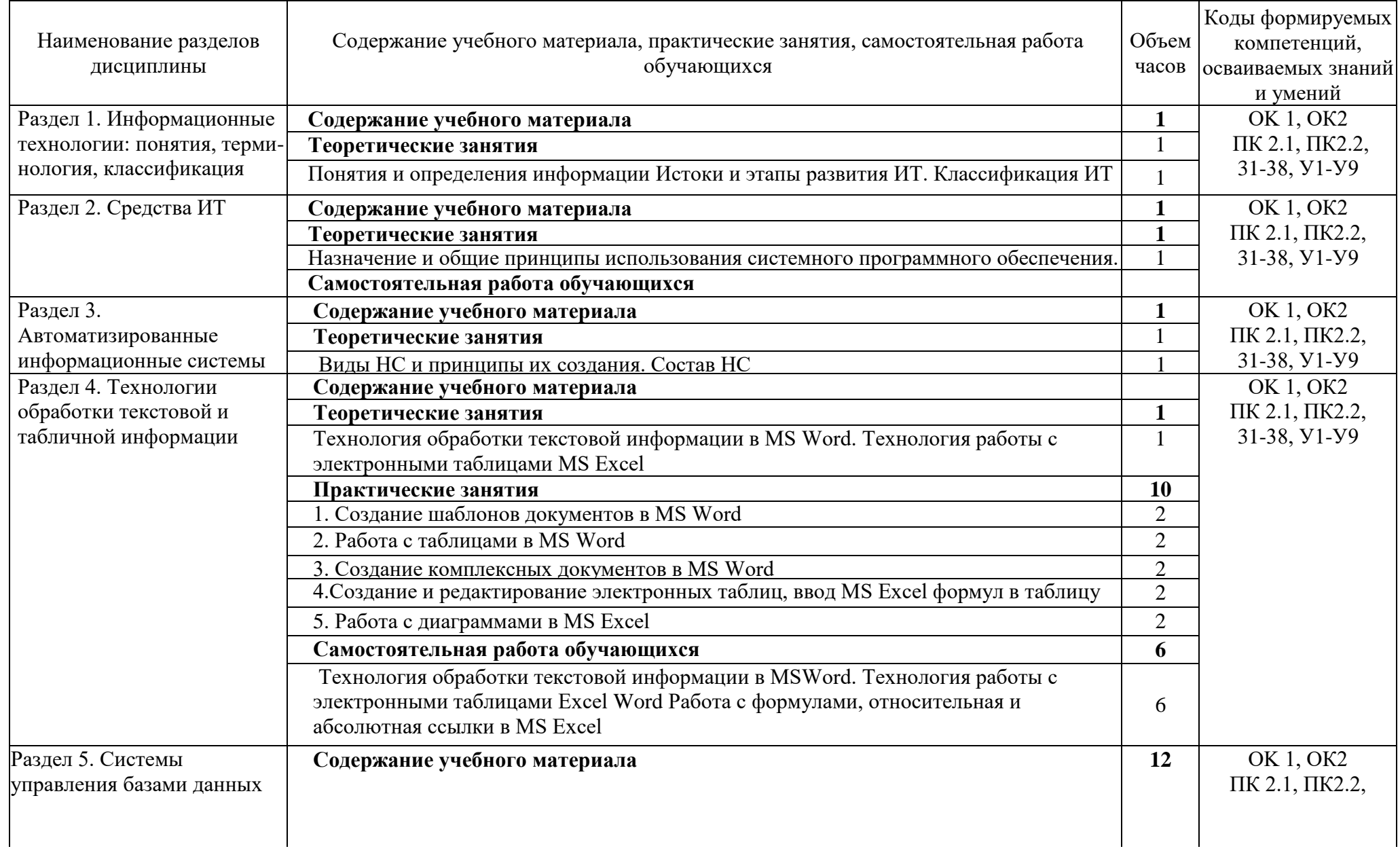

## 2.3. Содержание учебной дисциплины ЕН.02 Информационные технологии в профессиональной деятельности

![](_page_8_Picture_202.jpeg)

![](_page_9_Picture_62.jpeg)

### **3. КАЛЕНДАРНЫЙ ГРАФИК ВОСПИТАТЕЛЬНОЙ РАБОТЫ ПО ДИСЦИПЛИНЕ**

Модуль 3. Учебно-исследовательская и научно-исследовательская деятельность

![](_page_10_Picture_250.jpeg)

# 4. УСЛОВИЯ РЕАЛИЗАЦИИ ПРОГРАММЫ УЧЕБНОЙ ДИСЦИПЛИНЫ

ЕН.02 Информационные технологии в профессиональной деятельности

4.1. Требования к материально-техническому обеспечению

Реализация программы учебной дисциплины ЕН.02 Информационные технологии в профессиональной деятельности осуществляется в кабинете «Информационных технологий в профессиональной деятельности» оборудованной.

посадочные места по количеству обучающихся;

рабочее место преподавателя;

учебная доска;

шкаф для хранения раздаточного дидактического материала и др.;

персональные компьютеры обучающихся - 10 шт.;

персональный компьютер преподавателя;

переносное мультимедийное оборудование;

МФУ;

программное обеспечение общего и профессионального назначения.

4.2. Информационное обеспечение обучения

Перечень учебных изданий основной и дополнительной литературы, Интернетресурсов

Основные источники:

1. Омельченко, В.П. Информационные технологии в профессиональной деятельности: учебник для медицинских училищ и колледжей / В.П. Омельченко, А.А. Демидова ; М-во образования и науки РФ. - Москва : ГЭОТАР-Медиа, 2020. - 416 с.

2.Омельченко, В.П. Информационные технологии в профессиональной деятельности [Электронный ресурс]: учебник / Омельченко В.П., Демидова 16 А.А. - М.: ГЭОТАР-Медиа, 2019. - 416 с. - ЭБС «Консультант студента» - Режим доступа: <https://www.studentlibrary.ru/book/ISBN9785970449080.html>

3.Организационно-аналитическая деятельность [Электронный ресурс]: учебник / Двойников С. И. [и др.]. - Москва: ГЭОТАР-Медиа, 2019. - 496 с. - ЭБС «Консультант студента» - Режим доступа:<https://www.studentlibrary.ru/book/ISBN9785970450277.html>

4.Омельченко, В.П. Информатика [Электронный ресурс]: практикум / В. П. Омельченко, А.А. Демидова. - М.: ГЭОТАР-Медиа, 2018. - 336 с. - ЭБС «Консультант студента» - Режим доступа:<https://www.studentlibrary.ru/book/ISBN9785970446683.html>

5. Филимонова, Е.В. Информационные технологии в профессиональной деятельности [Электронный ресурс]: учебник / Филимонова Е.В. - Москва: КноРус, 2019. - 482 с. - ЭБС «BOOK.RU» - Режим доступа:<https://book.ru/book/929468>

Дополнительная литература:

1. Цветкова, М.С. Информатика [Электронный ресурс]: учебник/ М.С. Цветкова, И.Ю. Хлобыстова – М.: Академия, 2018 – 352 с. ЭБС «Академия» - Режим доступа: https://academia-moscow.ru/reader/?id=370009

2. Михеева, Елена Викторовна. Практикум по информационным технологиям в профессиональной деятельности : учебное пособие / Е. В. Михеева, О.И. Титова.- 4- е изд., стер. - Москва : Академия, 2019. - 288 с.

3. Федотова, Е.Л. Информационные технологии в профессиональной деятельности [Электронный ресурс]: учебное пособие / Е.Л. Федотова. - М.: ФОРУМ: ИНФРА-М, 2018. - 367 с. - ЭБС «Znanium.com» - Режим доступа: http ://znanium. com/catalog/product/944899

Интернет-ресурсы: [http://www.garant.ru](http://www.garant.ru/) [http://www.rambler.ru](http://www.rambler.ru/) [http://www.yandex.ru](http://www.yandex.ru/) <http://ict.edu.ru/lib/> <http://www.edu-all.ru/>

#### 5. КОНТРОЛЬ И ОЦЕНКА РЕЗУЛЬТАТОВ ОБУЧЧЕНИЯ И ВОСПИТАНИЯ ПО РЕАЛИЗАЦИИ УЧЕБНОЙ ДИСЦИПЛИНЫ ЕН.02 Информационные технологии в профессиональной деятельности

![](_page_12_Picture_364.jpeg)

#### 6. АДАПТАЦИЯ РАБОЧЕЙ ПРОГРАММЫ УЧЕБНОЙ ДИСЦИПЛИНЫ ПРИ ОБУЧЕНИИ ИНВАЛИДОВ И ЛИЦ С ОГРАНИЧЕННЫМИ ВОЗМОЖНОСТЯМИ ЗДОРОВЬЯ

Адаптация рабочей программы дисциплины ЕН.02 Информационные технологии в профессиональной деятельности проводится при реализации адаптивной образовательной программы - программы подготовки специалистов среднего звена по специальности 33.02.01 Фармация в целях обеспечения права инвалидов и лиц с ограниченными возможностями здоровья на получение профессионального образования, создания необходимых для получения среднего профессионального образования условий, а также обеспечения достижения обучающимися инвалидами и лицами с ограниченными возможностями здоровья результатов формирования практического опыта.

Оснащение кабинета информационных технологий в профессиональной деятельности должно отвечать особым образовательным потребностям обучающихся инвалидов и лиц с ограниченными возможностями здоровья. Лаборатория должна быть оснащен оборудованием и учебными местами с техническими средствами обучения для обучающихся с различными видами ограничений здоровья.

Кабинет, в котором обучаются лица с нарушением слуха должен быть оборудован радиоклассом, компьютерной техникой, аудиотехникой, видеотехникой, электронной доской, мультимедийной системой.

Для слабовидящих обучающихся в лаборатории предусматриваются просмотр удаленных объектов при помощи видео увеличителей для удаленного просмотра. Использование Брайлевской компьютерной техники, электронных луп, программ невизуального доступа к информации, технических средств приема-передачи учебной информации в доступных формах.

Для обучающихся с нарушением опорно-двигательного аппарата лаборатория должна быть оборудована передвижной регулируемой партой.

Вышеуказанное оснащение устанавливается в кабинете при наличии обучающихся по адаптированной образовательной программе с учетом имеющегося типа нарушений здоровья у обучающегося.

Информационное и методическое обеспечение обучающихся

Доступ к информационным и библиографическим ресурсам должен быть представлен в формах, адаптированных к ограничениям здоровья обучающихся инвалидов и лиц с ограниченными возможностями здоровья.

Для лиц с нарушениями зрения (не менее одного вида):

в печатной форме увеличенным шрифтом;

в форме электронного документа;

в форме аудиофайла;

в печатной форме на языке Брайля.

Для лиц с нарушениями слуха:

в печатной форме;

в форме электронного документа.

Для лиц с нарушениями опорно-двигательного аппарата (не менее одного вида):

в печатной форме;

в форме электронного документа;

в форме аудиофайла.

Для лиц с нервно-психическими нарушениями (расстройство аутического спектра, нарушение психического развития) (не менее одного вида):

использование текста с иллюстрациями;

мультимедийные материалы.

Во время самостоятельной подготовки обучающиеся инвалиды и лица с ограниченными возможностями здоровья должны быть обеспечены доступом к сети Интернет.

Формы и методы контроля и оценки результатов обучения

Применяемые при реализации рабочей программы дисциплины ЕН.02 Информационные технологии в профессиональной деятельности формы и методы контроля проводятся с учетом ограничения здоровья обучающихся.

Целью текущего контроля является своевременное выявление затруднений и отставаний обучающегося с ограниченными возможностями здоровья и внесение коррективов в учебную деятельность.

Форма промежуточной аттестации устанавливается с учетом индивидуальных психофизических особенностей обучающихся инвалидов и лиц с ограниченными возможностями здоровья (устно, письменно на бумаге, письменно на компьютере, в форме тестирования и т.п.).

При проведении промежуточной аттестации обучающемуся предоставляется время на подготовку к ответу, увеличенное не более чем в три раза, установленного для подготовки к ответу обучающимся, не имеющим ограничений в состоянии здоровья.

### 7. ЛИСТ ВНЕСЕННЫХ ИЗМЕНЕНИЙ

Дополнения и изменения в рабочей программе за исполнения и изменения в рабочей программе за учебный год

В рабочую программу дисциплины ЕН.02 Информационные технологии в профессиональной деятельности

Специальности 33.02.01 Фармация\_

вносятся следующие дополнения и изменения

Дополнения и изменения внес \_\_\_\_\_\_\_\_\_\_\_\_\_\_\_\_\_\_\_\_\_\_\_\_

Подпись И.О. Фамилия

Рабочая программа пересмотрена и одобрена на заседании предметной (цикловой) комиссии

\_\_\_\_\_\_\_\_\_\_\_\_\_\_\_\_\_\_\_\_\_\_\_\_\_\_\_\_\_\_\_\_\_\_\_\_\_\_\_\_\_\_\_\_\_\_\_\_\_\_\_\_\_\_\_\_\_\_\_\_\_\_\_\_\_\_\_\_\_\_\_\_\_\_\_\_\_

 $\begin{array}{ccccc}\n\kappa & \rightarrow & \quad & 20 & \text{r}.\n\end{array}$ Председатель предметной (цикловой) комиссии

\_\_\_\_\_\_\_\_\_\_\_\_\_\_\_\_\_\_\_\_\_\_\_\_\_\_\_\_\_\_\_\_

\_\_\_\_\_\_\_\_\_\_ \_\_\_\_\_\_\_\_\_\_\_\_ подпись И.О. Фамилия